# **SCOGNOS**

# **Cadwork**

Código: CADW-001 **Propuesta de Valor:** PROFESIONAL DE LA CONSTRUCCIÓN

**Duración:** 24 Horas

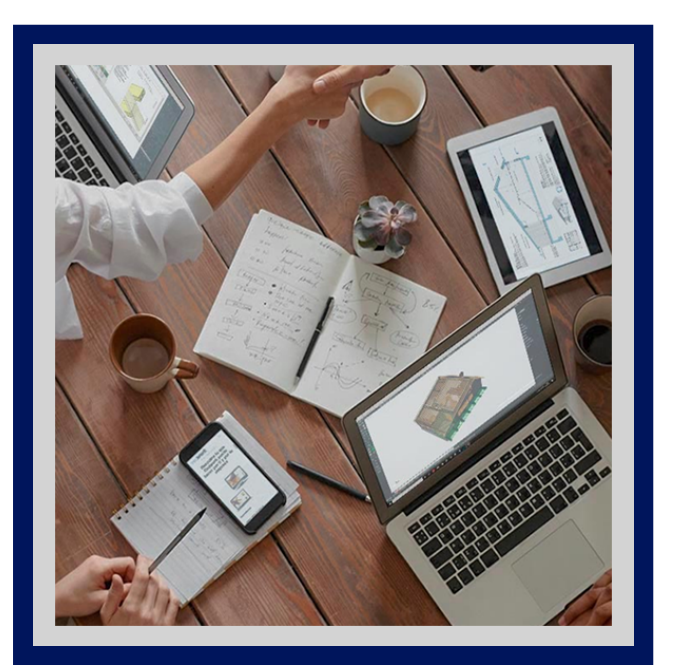

Cadwork es una herramienta pensada para el diseño, la fabricación y el montaje de estructuras de madera. Desde hace más de 30 años es el programa de referencia para las empresas que trabajan en la construcción de estructuras en madera. Pero Cadwork no es sólo un software de diseño de estructuras en madera; es, sobre todo, un programa para fabricarlas y organizar todo el proceso de producción de este tipo de proyectos. El flujo de trabajo es simple: preparar el modelo 3D de la estructura, con facilidad, para que Cadwork genere automáticamente las mediciones, los planos de fabricación y de montaje, para madera, acero, hormigón.

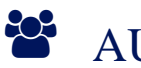

# AUDIENCIA

Estudiantes o Titulados de Ingeniería o Arquitectura.

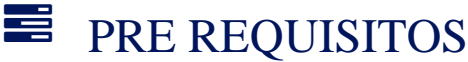

Conocimientos básicos de construcción y dibujo CAD.

## <sup>©</sup> OBJETIVOS

- Conocer el sistema de entramado ligero, las tecnologías existentes y los diferentes materiales utilizados para soluciones habitacionales.
- Utilizar el Software Cadwork para el desarrollo de proyectos constructivos con el sistema de entramado ligero.
- Diseño estructural de viviendas bajo sistema de entramado.
- Vivienda de entramado liviano.
- Organización del proyecto.

## CERTIFICACIÓN DISPONIBLE

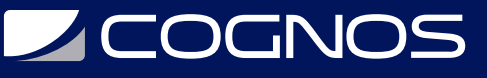

Certificado oficial de **COGNOS**.

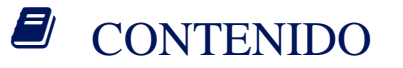

- 1. HERRAMIENTAS DE DIBUJO BÁSICAS
- 1.1. NOCIONES DE BASE DE CADWORK 3D
	- 1.1.1. PANTALLA DE CADWORK 3D
	- 1.1.2. EL USO DEL RATÓN
	- 1.1.3. ARCHIVOS INIT (MODELOS)
	- 1.1.4. AÑADIR UN ELEMENTO
- 1.2. NUESTRO PRIMER PROYECTO 3D
	- 1.2.1. AÑADIR BARRA
	- 1.2.1. COPIAR Y DESPLAZAR
	- 1.2.1. CORTAR Y SOLDAR
	- 1.2.1. ESTIRAR
	- 1.2.1. UTILIZACIÓN DE PLANOS DE TRABAJO 2D
	- 1.2.1. HERRAMIENTAS DE VISUALIZACIÓN
- 2. HERRAMIENTAS DE DIBUJO APLICADAS Y AVANZADAS
- 2.1. LEVANTAMIENTO DE UNA CUBIERTA A DOS AGUAS
	- 2.1.1. OTROS ELEMENTOS DE CADWORK
	- 2.1.2. FUNCIONES AVANZADAS DE LAS ÓRDENES BÁSICAS
	- 2.1.3. EMPLEO DE PLANOS DE TRABAJO 2D
	- 2.1.4. OTRAS HERRAMIENTAS DE VISUALIZACIÓN
	- 2.1.5. UNIONES MADERA-MADERA
- 2.2. LEVANTAMIENTO DE UNA CUBIERTA A TRES AGUAS
	- 2.2.1. MÓDULO PIEZAS TEJADO. AUTOMATISMOS
	- 2.2.2. PLANOS 2D DE TRABAJO AVANZADOS
	- 2.2.3. DIBUJO DE LIMAS
- 3. LISTAS Y PLANOS
- 3.1. ORGANIZACIÓN Y CONTROL DEL PROYECTO
	- 3.1.1. ORGANIZACIÓN EN GRUPOS
	- 3.1.2. CONTROL DE COLISIONES

3.2. LISTADOS

# **Z COGNOS**

### 3.2.1. LISTAS DE PRODUCCIÓN.

3.2.2. OPTIMIZACIÓN. INTERPRETACIÓN DE LOS RESULTADOS

### 3.3. PREPARACIÓN DE PLANOS

- 3.3.1. TRANSFERENCIA DE ARCHIVOS DEL 3D AL 2D
- 3.3.2. DESPIECE AUTOMÁTICO. INTERPRETACIÓN DE LOS PLANOS
- 3.3.3. GENERACIÓN Y ACOTACIÓN DE LAS VISTAS.
- 3.3.4. SECCIONES Y DETALLES
- 3.3.5. EXPORTACIÓN A OTROS FORMATOS
- 3.3.6. IMPRESIÓN

### 4. MODELADO DE CUBIERTAS SINGULARES

- 4.1. DISEÑO DE UNA CUBIERTA SINGULAR
	- 4.1.1. MÉTODO DE TRABAJO CON VOLÚMENES
	- 4.1.2. MÉTODO DE TRABAJO CON SUPERFICIES

### 5. MODELADO DE ESTRUCTURAS LAMINADAS

### 5.1. ESTRUCTURA CON VIGAS LAMINADAS CURVAS

- 5.1.1. BARRAS SINGULARES: EXTRUSIÓN, REVOLUCIÓN, PERFILES METÁLICOS
- 5.1.2. EL TRABAJO CON ELEMENTOS CURVOS
- 5.1.3. COPIA MEDIANTE ROTACIÓN
- 5.2. MEDIOS DE UNIÓN MADERA-METAL
	- 5.2.1. AÑADIR PERNOS
	- 5.2.2. ELEMENTOS DE CATÁLOGO: HERRAJES
	- 5.2.3. UTILIZACIÓN DE DIBUJOS PARAMÉTRICOS

### 5.3. INTERFACES

- 5.3.1. IMPORTACIÓN/EXPORTACIÓN A OTROS FORMATOS: SAT/IFC
- 6. AVANZANDO EN CADWORK 2D

### 6.1. LISTAS DE MATERIALES

- 6.1.1. PERSONALIZACIÓN DE LAS LISTAS
- 6.1.2. INCLUSIÓN DE LAS LISTAS EN PLANOS
- 6.2. NOCIONES AVANZADAS DE CADWORK 2D
	- 6.2.1. ARCHIVOS INIT (MODELOS)
	- 6.2.2. CAPAS Y ESCALAS
	- 6.2.3. MARCOS LÁSER Y FORMATOS DE IMPRESIÓN
	- 6.2.4. IMPORTACIÓN DE ARCHIVOS DXF/DWG
	- 6.2.5. EXPORTACIÓN A OTROS FORMATOS

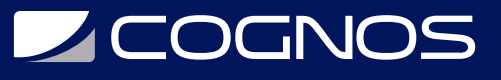

### 6.3. PREPARACIÓN DE PLANOS

- 6.3.1. MÉTODOS AUTOMÁTICOS DE CREACIÓN DE PLANOS
- 6.3.2. ACOTACIÓN AVANZADA
- 6.3.3. CONFIGURACIÓN DE LA EXPORTACIÓN
- 6.3.4. CREACIÓN DE DETALLES Y SECCIONES
- 6.4. PRESENTACIÓN DEL PROYECTO

IMPORTACIÓN DE TEXTURAS IMÁGENES: FOTOMONTAJE Y SOMBREADOS VISOR CADWORK: CREACIÓN DE UN VÍDEO CREACIÓN DE PDF 3D

# **RENEFICIOS**

Al finalizar el curso, los participantes podrán diseñar en tres dimensiones estructuras de madera: casas de madera (entramado, entramado pesado, troncos, de rastreles, de paneles), cubiertas, pérgolas, estructuras laminadas, escaleras, puertas y ventanas, mobiliario, mobiliario urbano.